# UNIVERSITÄT LEIPZIG

**Institut für InformatikBetriebliche Informationssysteme**

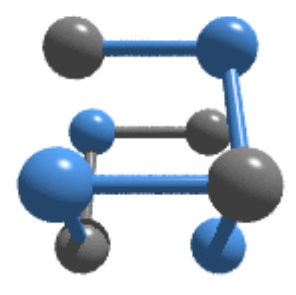

S

 $\mathcal{L}_{\mathcal{A}}$  $\mathcal{L}^{\text{max}}$  $\mathcal{L}^{\text{max}}$  $\mathcal{L}(\mathcal{A})$  $\mathcal{L}^{\mathcal{L}}$  $\mathcal{L}_{\mathcal{A}}$ 

- **3. Übung Softwaretechnik**
	- **-Entwurf / Design -**

**Wintersemester 2007/2008**

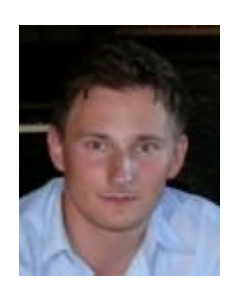

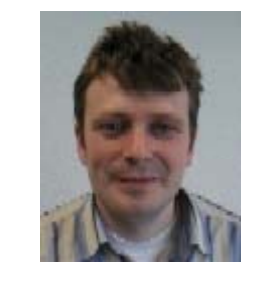

Thorsten Berger, Thomas Riechert

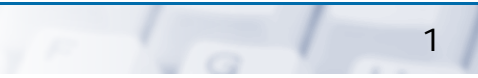

#### **Organisatorisches Betriebliche Informatik Betriebliche Informatik Betriebliche Informationssysteme**

 $\mathcal{L}_{\mathcal{A}}$ 

 $\mathcal{L}_{\mathcal{A}}$ 

UNIVERSITÄT LEIPZIG

**Institut für Informatik**

•Voranmeldung Softwaretechnik-Praktikum im Sommersemester 2008

https://olat.informatik.uni-leipzig.de:9101/olat/auth/repo/go?rid=11403282

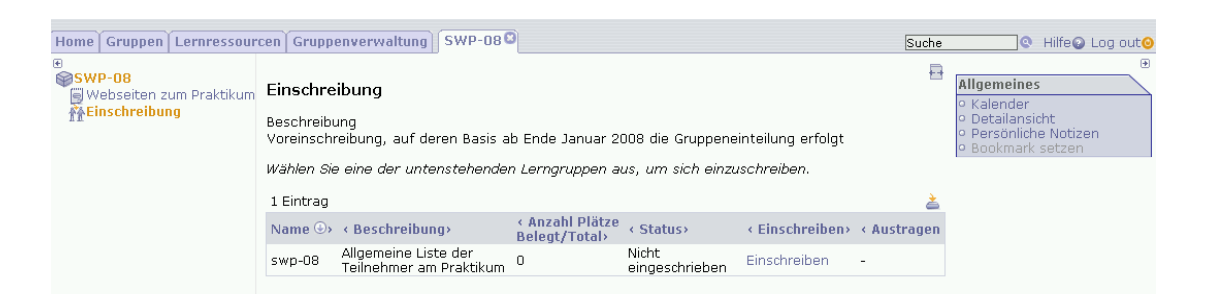

- •Auswertung der bisherigen Teilnahme an den angebotenen Online Übungen
- •Klausurtermin: voraussichtlich 12.2., 9:00 Uhr
- • Lehrveranstaltungsevaluation
	- $\blacksquare$ Zugangsinformationen für Studierende
	- $\blacksquare$ Kennung: kpf-swt-07
	- Passwort: tjwqc630
	- П URL: https://www.umfragen.uni-bonn.de/leipzig/lehre

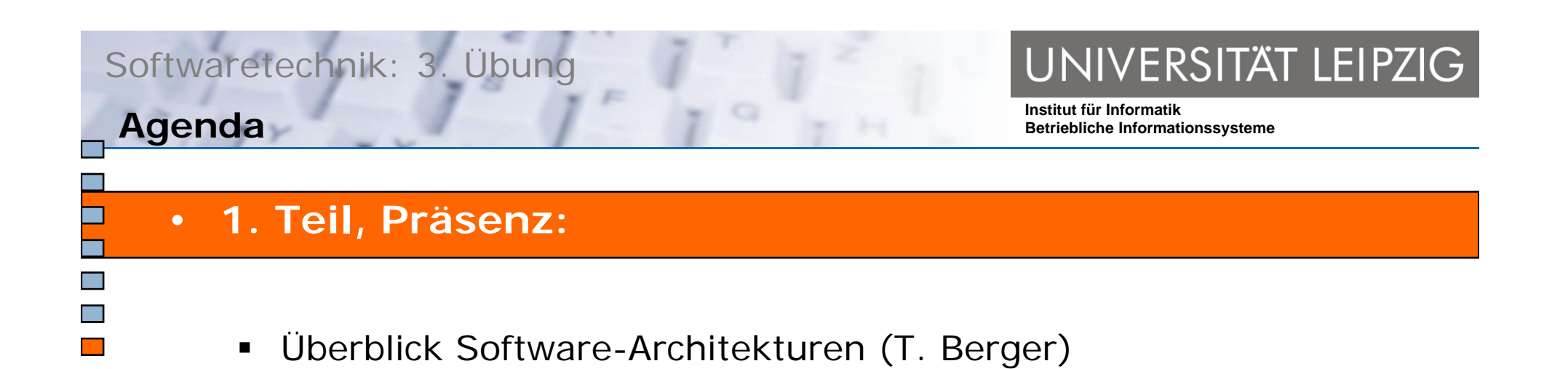

- • **2. Te , G uppe <sup>a</sup> be t il, Gruppenarbeit:**
	- Aufgaben 1 bis 5

#### **Software-Architektur**

UNIVERSITÄT LEIPZIG

- • *"eine strukturierte oder hierarchische Anordnung der Systemkomponenten sowie Beschreibung ihrer Beziehungen"* (Balzert00, S. 716)
- $\bullet$  (funktionale, nichtfunktionale und Qualitäts-) Anforderungen aus Lasten-/Pflichtenheft verbinden mit Architektur-/Design-Mustern und Technologien
- $\bullet$ Architektur-Sichten (Kruchten95):

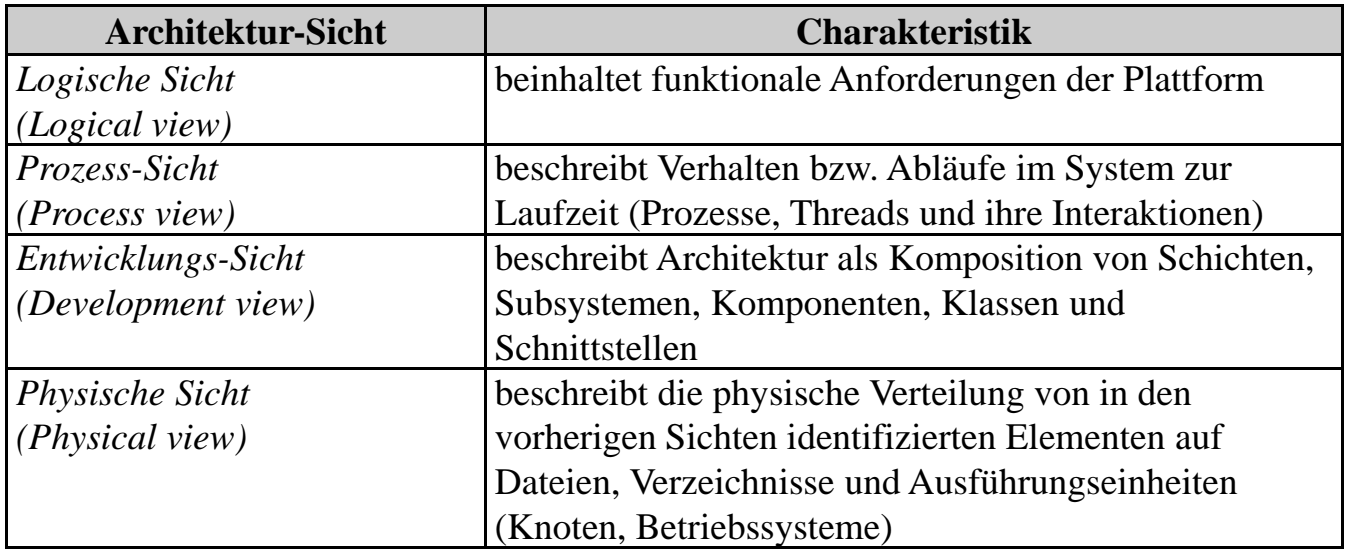

#### **Software-Architektur**

UNIVERSITÄT LEIPZIG

- • Grobe Architektur:
	- Grobgranulare Sicht auf die Software
	- Zerlegung des Gesamtsystems in Teilsysteme (Komponenten)
	- Ш hauptsächlich durch nichtfunktionale und Qualitäts-Anforderungen beeinflusst (Entwicklungsfähigkeit, Wartbarkeit, Geschwindigkeit, Sicherheit)
	- $\blacksquare$  Architekturmuster:
		- $\circ$ Verteiltes System: Client/Server, Broker, Vermittler
		- °Schichten (Layer)
		- °Pipes and Filters
		- ° Interaktionssystem: Model-View-Controller (MVC), Model-View-Presenter (MVP), Rich-Client
		- °Adaptives System: Mikrokernel
		- °…
	- Modellierung:
		- °UML-Diagramme: z.B. Verteilungsdiagramm, Komponentendiagramm, Paketdiagramm, Interaktionsübersichtsdiagramm
		- °Schichten-Diagramm
		- °n-Tier-Modell von SUN
		- °Architekturbeschreibungssprachen (ADL)

### **Software-Architektur**

UNIVERSITÄT LEIPZIG

- • Detaillierte Architektur:
	- Feingranulare Sicht auf die Software
	- Zerlegung der Teilsysteme in Komponenten
	- П stärker von funktionalen Anforderungen beeinflusst
	- Ш Design-Muster (Design Patterns, Gamma95):
		- °Factories
		- °Singleton
		- °**Observer**
		- °Value Object (VO) / Data Transfer Object (DTO)
		- °Data Access Object (DAO)
		- °…
	- Ш Modellierung:
		- $\circ$  UML-Diagramme: z.B. Klassendiagramm, Sequenzdiagramm, Komponentendiagramm, Zustandsdiagramm, Timing-Diagramm
		- $\circ$ Architekturbeschreibungssprachen (z.B. xADL, Mae, ACME, SDL)

#### **Software-Architektur**

# UNIVERSITÄT LEIPZIG

- • Aktivitäten beim Architektur-Entwurf:
	- Abstraktion
	- п Modellierung
	- $\blacksquare$ **Simulation**
	- $\blacksquare$ Prototyping
	- Validierung
- $\bullet$  Wichtige Prinzipien
	- Trennung der Zuständigkeiten (Separation of Concerns, SoC)
		- °Zerlegung des Systems in Teile mit hoher Kohäsion
		- °Lose Kopplung der Teile
		- ° Problem: bei OOP nur eine Dekomposition möglich (sog. dominante Dekomposition), Überschneidungsproblem
	- Gesetz von Demeter (Law of Demeter, LoD)
		- °Objekte kommunizieren nur mit direkt referenzierten Objekten
		- ° Verringerung Kopplung und Erhöhung Wartbarkeit
	- Service Abstraction
		- °Zugriff auf Implementierung nur über Interfaces
		- °Erhöhung Wartbarkeit und Entwicklungsfähigkeit
	- Nutzung von Frameworks

#### Komponenten-Architekturen **Betriebliche Informatik Betriebliche Informationssysteme**

UNIVERSITÄT LEIPZIG

- $\bullet$  *"Eine Software-Komponente ist ein Software-Element, das konform zu einem Komponentenmodell ist und gemäß einem Composition Standard ohne Änderungen mit anderen Komponenten verknüpft und ausgeführt werden kann."* (Councill,Heinemann03)
- $\bullet$  Komponenten-Standards und -Frameworks:
	- Ш Microsoft: .NET, COM, DCOM, OLE
	- OMG: Corba Component Model (CCM)
	- SUN: JavaBeans, J2EE Enterprise Java Beans
	- Spring-Framework
	- П Open Services Gateway initiave (OSGi)

 $\mathcal{L}_{\mathcal{A}}$  $\mathcal{L}^{\text{max}}$  UNIVERSITÄT LEIPZIG

**Institut für InformatikAgenda Betriebliche Informationssysteme** 

#### •**1. Teil, Präsenz:**

Überblick Software-Architekturen (T. Berger)

#### •**2. Te , G uppe <sup>a</sup> be t il, Gruppenarbeit:**

Aufgaben 1 bis 5

#### Aufgabe 1 / Software Ergonomie (20 min) **Betriebliche Informationssysteme**

**Institut für Informatik**

UNIVERSITÄT LEIPZIG

• Beurteilen Sie einen von Ihnen benutzen Instant Messenger (z.B. Pidgin oder Skype) nach den Grundsätzen ergonomischer Dialoggestaltung (EN ISO 9241-10 und EN ISO 14915-1).

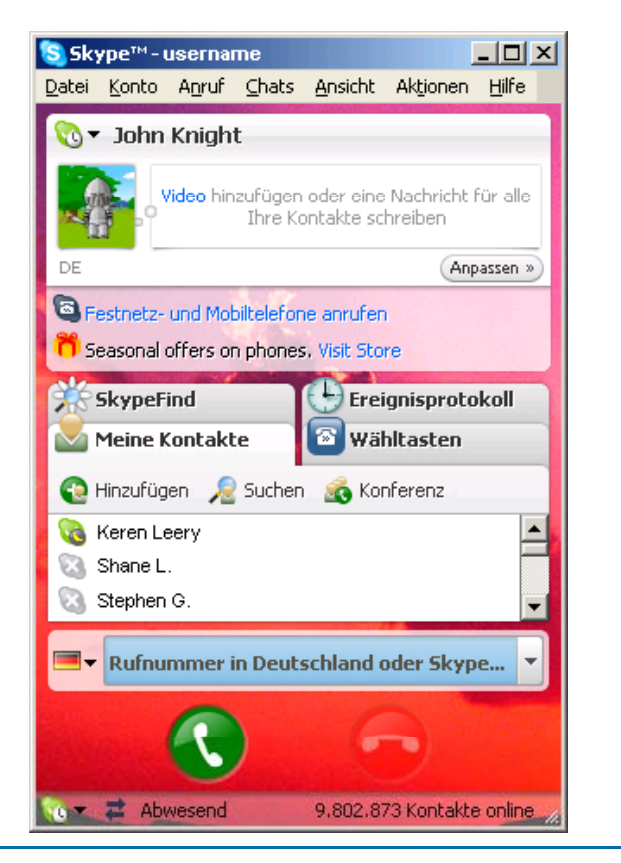

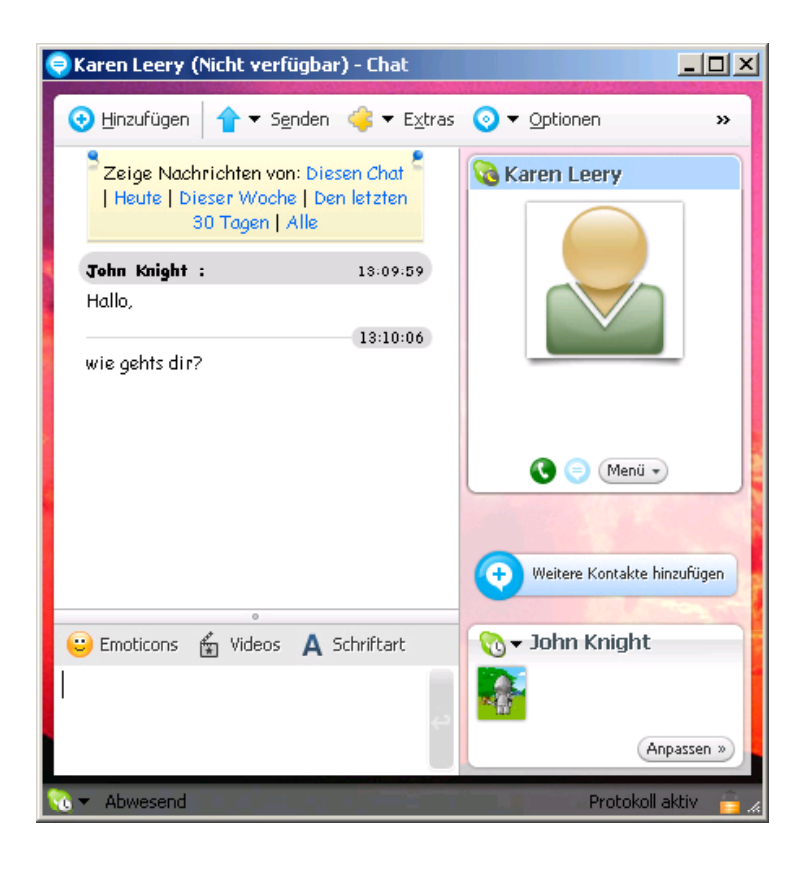

T.Berger, T.Riechert 10

Aufgabe 1 / Software Ergonomie (20 min) **Betriebliche Informatik Aufgabe 1** / Software Ergonomie

UNIVERSITÄT LEIPZIG

**Institut für Informatik**

#### Weitere Screenshots:

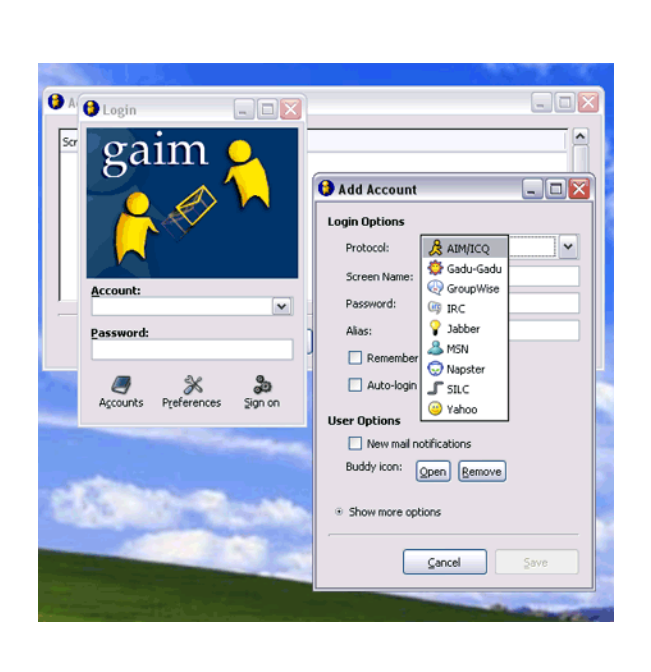

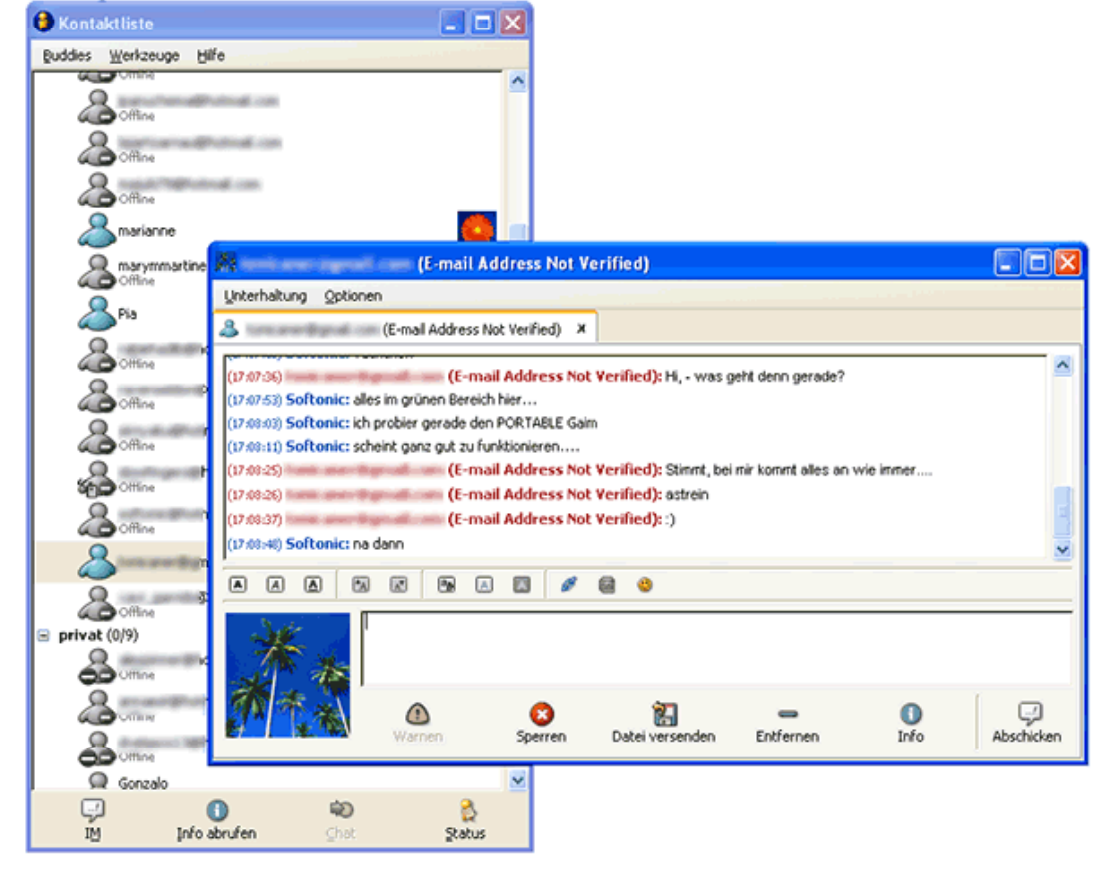

PS - Quellen der GAIM Bilder

http://screenshots.softonic.com/s2de/50000/50264/0\_portable\_gaim\_03.gif

http://pendriveapps.com/images/gaim.gif

#### Aufgabe 2 / Entwurf (45 min) **Betriebliche Informationssysteme**

# UNIVERSITÄT LEIPZIG

- Wählen Sie für folgende Software-Applikationen geeignete  $\bullet$ Architekturen aus und skizzieren Sie Ihre Lösung und begründen Sie diese. S Skype™-username  $\Box$   $\times$ 
	- $\blacksquare$ Web-Mailer
	- $\blacksquare$ Mobiles Ticket-System (Bahn)
	- $\blacksquare$ Instant Messenger

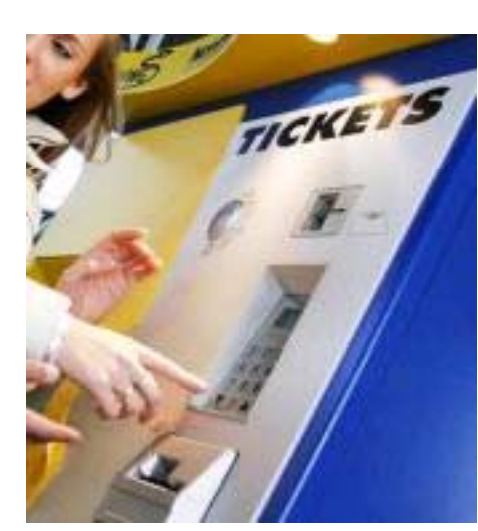

Quelle Ticketautomat: http://www.vwg.de/tickets.html

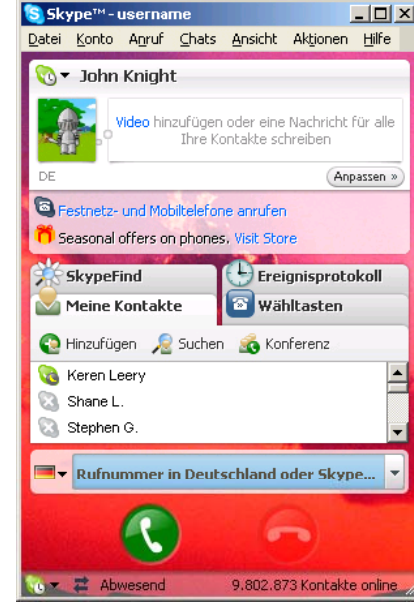

# UNIVERSITÄT LEIPZIG

**Institut für Informatik**Aufgabe 3 / Entwurf (20 min) **Betriebliche Informatik** 

 $\bullet$  Setzen Sie das nachfolgende OOA- Diagramm aus einer Lehrstuhlverwaltung in Java-Code um.

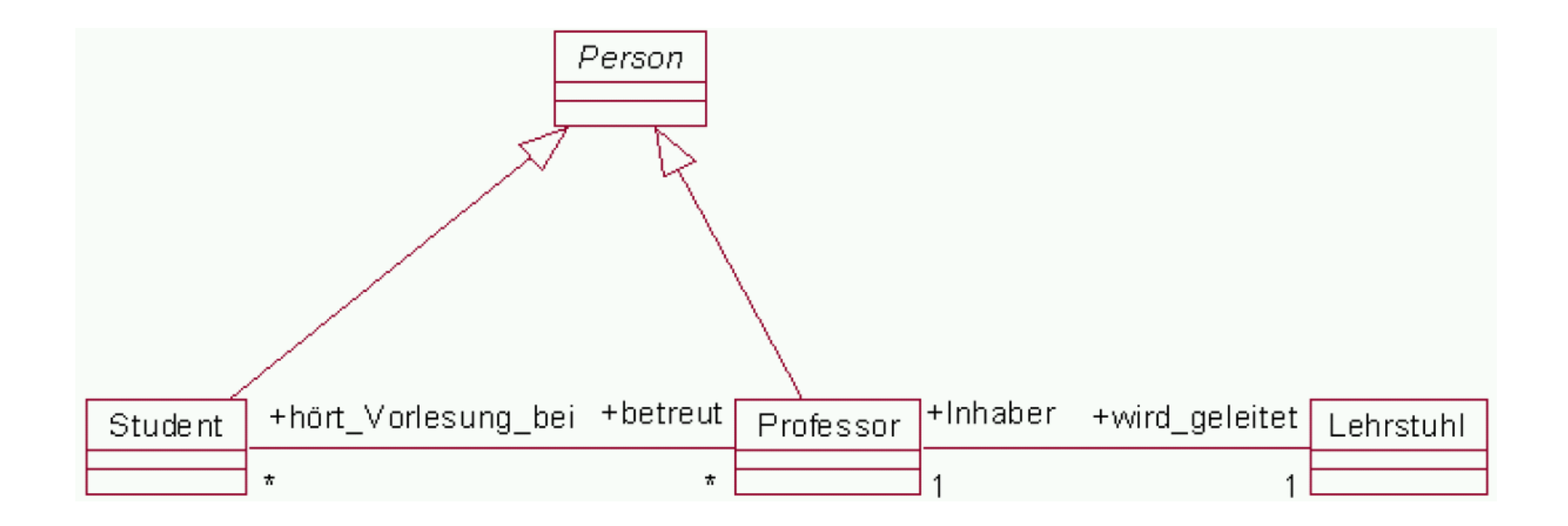

#### Aufgabe 4 / Datenbanken

UNIVERSITÄT LEIPZIG

<sup>Institut für Informatik</sup><br>
(20 min) Betriebliche Informationssysteme

- Ein Student hat eine eindeutige Matrikel-Nr., einen Namen und ein Alter. Er muss sich für mehrere Prüfungsfächer anmelden. Zu jedem Prüfungsfach gibt es eine eindeutige Kursbezeichnung und einen Prüfer. Für ein Prüfungsfach melden sich in der Regel mehrere Studenten an. Für jeden Studenten wird pro Prüfungsfach die Anzahl der Versuche und die Note des letzten Versuchs gespeichert. Ein Student kann Mitglied einer Uni-Sportgruppe sein. In einer Sportgruppe sind mehrere Studenten. Für jeden Studenten wird gespeichert, seit wann er Mitglied in der gewählten Sportgruppe ist. Jede Sportgruppe besitzt eine eindeutige Sportart und einen Trainingsplan.
- Erstellen Sie zunächst eine unnormalisierte Relation, wobei Sie Matrikel-Nr. als Schlüssel wählen. Geben sie dann die 1., 2., und 3. Normalform an!

#### Aufgabe 5 / Design-Patterns (45 min) **Betriebliche Informationssysteme**

UNIVERSITÄT LEIPZIG

- $\bullet$  Diskutieren Sie folgende Design Patterns:
	- $\blacksquare$ Factories
	- $\blacksquare$ Singleton
	- $\blacksquare$ **Observable**
	- $\blacksquare$ MVC
- $\bullet$  Beziehen Sie sich dabei auch auf die in Aufgabe 3 bereits diskutierten Applikationen.

#### **Arbeitsgruppen Betriebliche Informationssysteme**

 $\mathcal{L}_{\mathcal{A}}$ I. Frau Bulka  $\mathcal{L}_{\mathcal{A}}$ 

 $\mathcal{L}^{\text{max}}$ 

 $\mathcal{L}_{\mathcal{A}}$ 

- II. Herr Frommhold
- III. Herr Berger
	- IV. Herr Riechert

UNIVERSITÄT LEIPZIG

**Institut für Informatik**

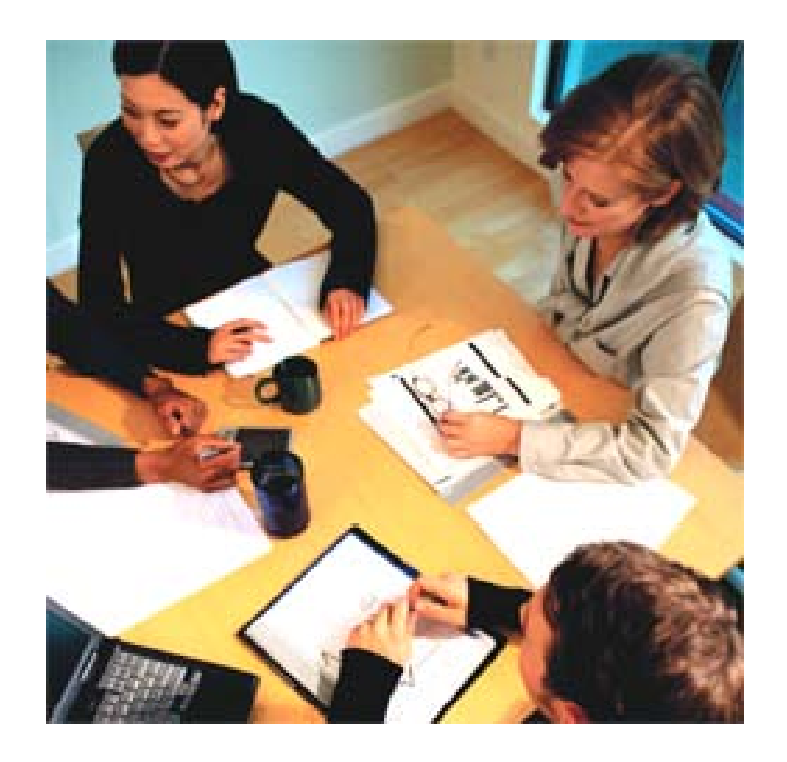

Quelle: http://www.klimatek.de/shop\_content.php/coID/9/content/Klima%20und%20Gesundheit

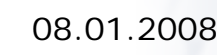

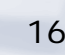

 $\overline{F}$ 

 $\mathcal{L}^{\text{max}}$  $\mathcal{L}(\mathcal{A})$  $\mathcal{L}^{\mathcal{L}}$  $\sim$  $\mathcal{L}_{\mathcal{A}}$  $\mathcal{L}_{\mathcal{A}}$ 

UNIVERSITÄT LEIPZIG

**Institut für InformatikAgenda Betriebliche** Informatik **Betriebliche** Informationssysteme

#### •**Anhang**

# UNIVERSITÄT LEIPZIG

# **Klassifikation von Entwurfmustern**

**Institut für InformatikBetriebliche Informationssysteme**

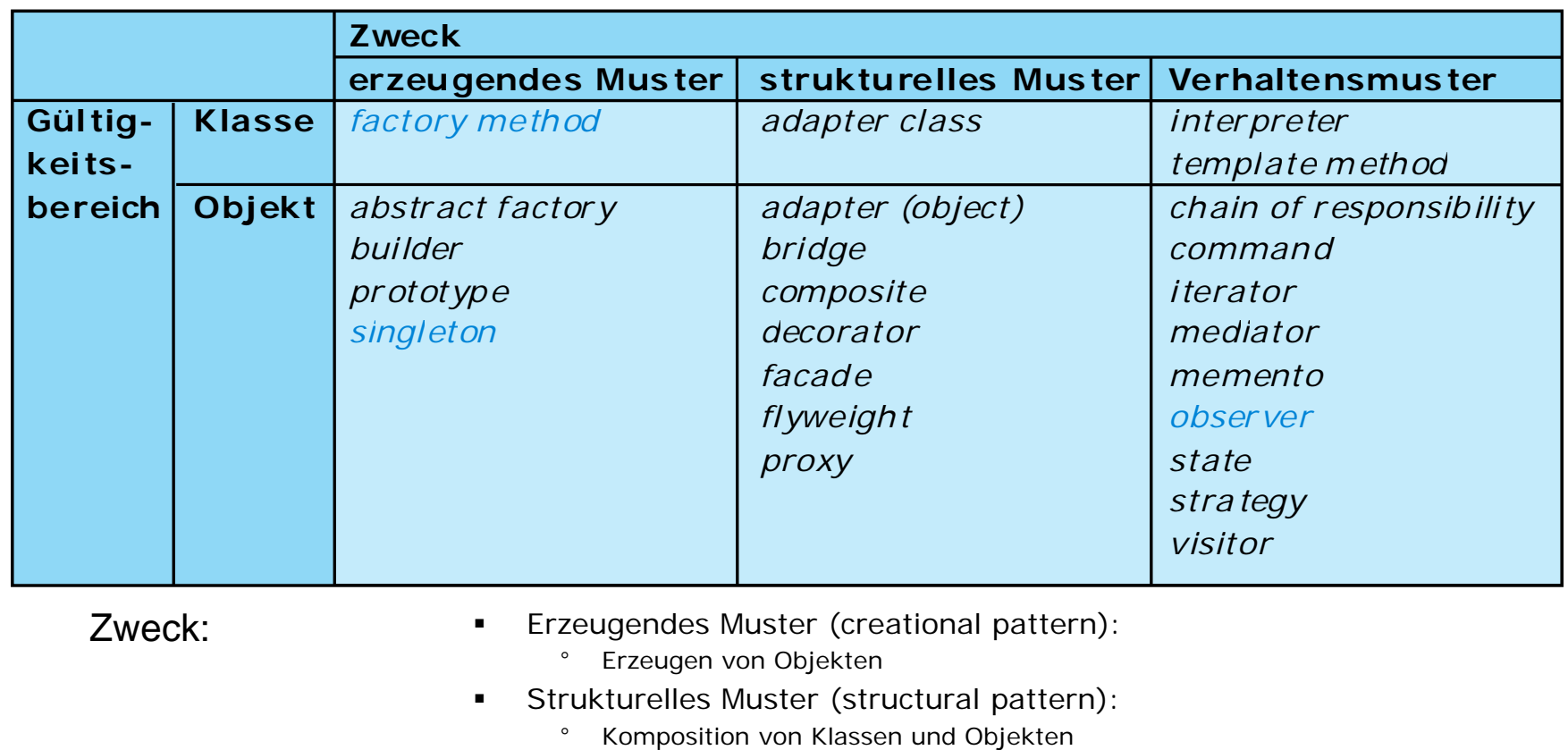

- $\blacksquare$  Verhaltensmuster (behavioral pattern):
	- $\circ$ Kommunikation und Verantwortlichkeiten zwischen Objekten
- $\blacksquare$ Klassen (statisch)

Gültigkeitsbereich:

- ° Vererbung
- $\blacksquare$  Objekte (dynamisch)
	- $^\circ$ Assoziationen Aggregationen Assoziationen, Aggregationen.

#### **Das Fabrikmethode-Muster**

UNIVERSITÄT LEIPZIG

**Institut für InformatikBetriebliche Informationssysteme**

- Zweck
	- Klassenbasiertes Erzeugungsmuster
	- Bietet eine Schnittstelle zum Erzeugen eines Objekts an, wobei die Unterklassen entscheiden, von welcher Klasse das zu erzeugende Objekt ist
	- Auch bekannt als »virtueller Konstruktur« (virtual constructor)

### • Motivatior

- Dieses Rahmenwerk eignet sich für das gleichzeitige Anzeigen mehrerer Dokumente
- Es verwendet diebeiden abstraktenKlassen Application und Document undmodelliert eineAssoziationzwischen ihrenObjekten.

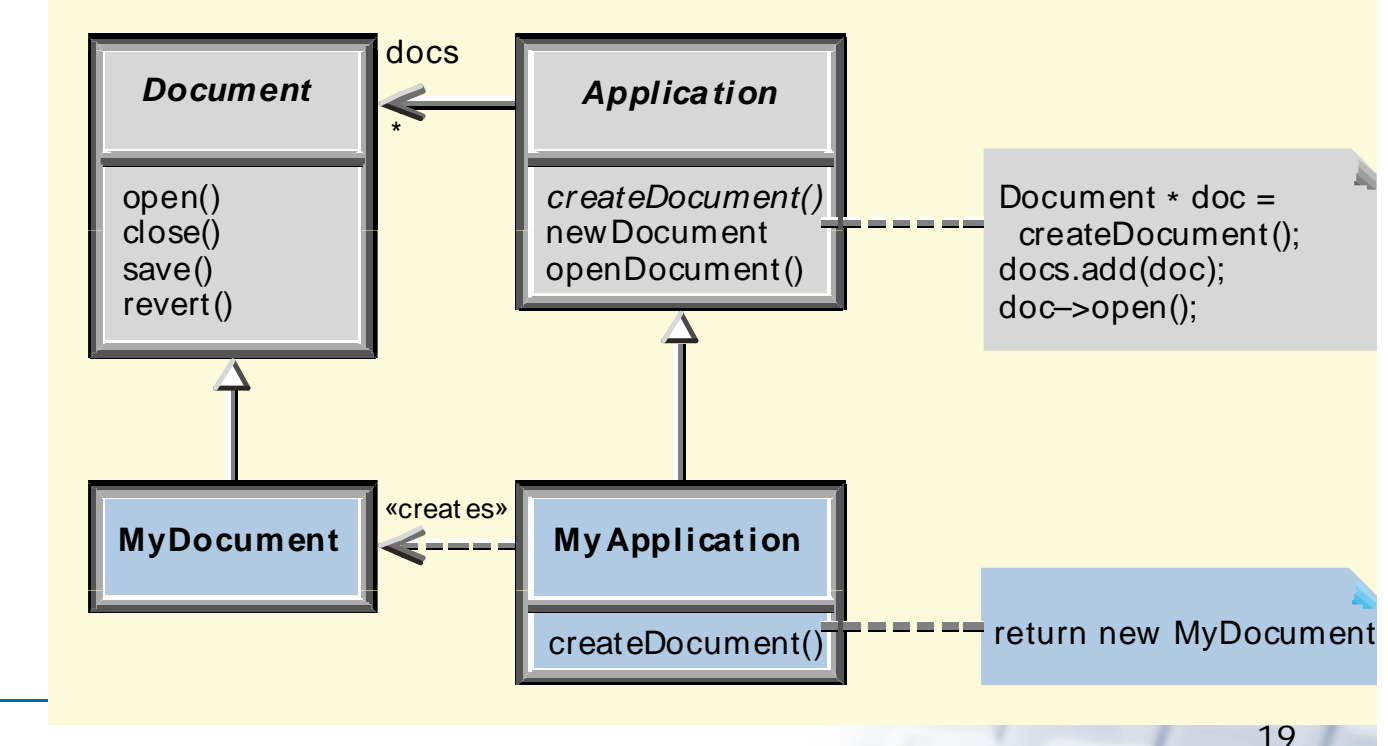

#### **Das Fabrikmethode-Muster**

- • Anwendbarkeit
	- $\blacksquare$  Wenn eine Klasse die von ihr zu erzeugenden Objekte nicht im Voraus kennen kann
	- $\blacksquare$  Wenn eine Klasse benötigt wird, deren Unterklassen selber festlegen, welche Objekte sie erzeugen
- •• Struktur

- • Interaktionen
	- $\blacksquare$  Der Creator verlässt Unterklassen die Fabrikmethodekorrekt implementieren

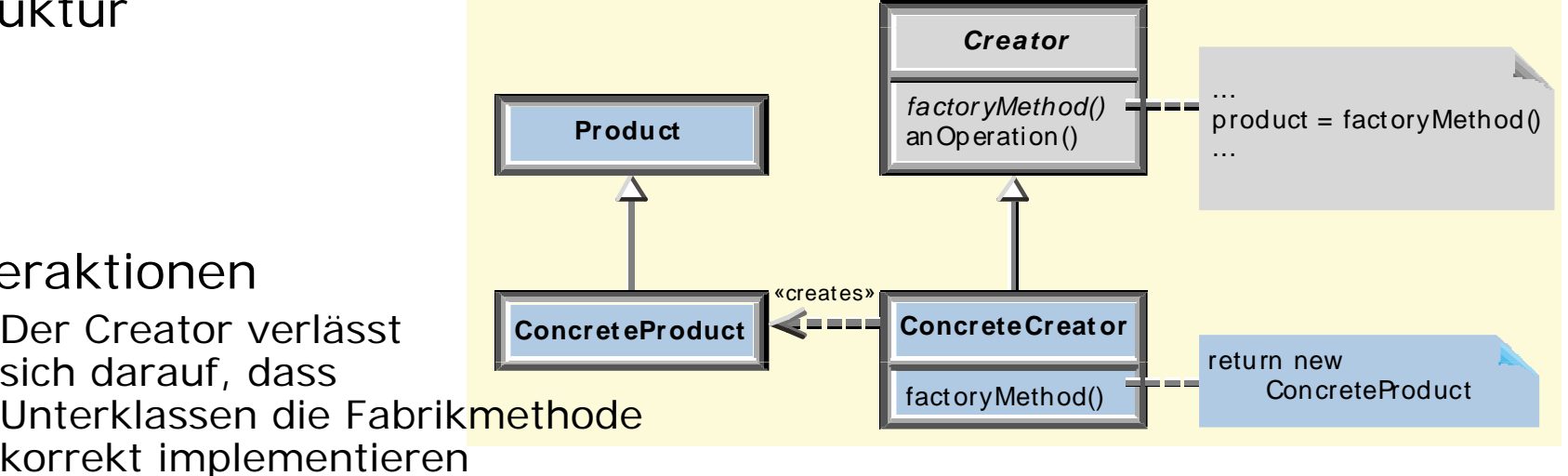

**Institut für Informatik**

**Betriebliche Informationssysteme**

UNIVERSITÄT LEIPZIG

- • Konsequenzen
	- $\blacksquare$  Fabrikmethoden verhindern es, dass anwendungsspezifische Klassen in den Code des Rahmenwerks eingebunden werden müssen.

#### **Das Singleton-Muster Betriebliche Informatik Betriebliche Informationssysteme**

# UNIVERSITÄT LEIPZIG

- Zweck
	- Objektbasiertes Erzeugungsmuster
	- Stellt sicher, dass eine Klasse genau ein Objekt besitzt und ermöglicht einen globalen **Zugriff**
- Motivatior
	- Bei manchen Klassen ist es notwendig dass es genau ein Objekt gibt
	- Auf dieses Objekt muss oft von mehreren anderen Objekten zugegriffen werden
	- Daher muss der Zugriff einfach sein
	- getSingletonData() Die Singleton-Klasse muss garantieren, aan die getSingletonData() dass nur ein Exemplar erzeugt werden kann und einen einfachen Zugriff auf dieses Exemplar ermöglichen.
- Interaktioner
	- Clients holen sich ausschließlich über die Klassenoperation instance() eine Referenz auf das einzige Objekt
- Konsequenzen
	- Das Singleton-Muster ist eine Verbesserung gegenüber globalen Variablen (die es in Java nicht gibt)
	- Die Singleton-Klasse kann durch Unterklassen spezialisiert werden
	- Werden später mehrere Exemplare benötigt, dann kann diese Änderung leicht durchgeführt werden.

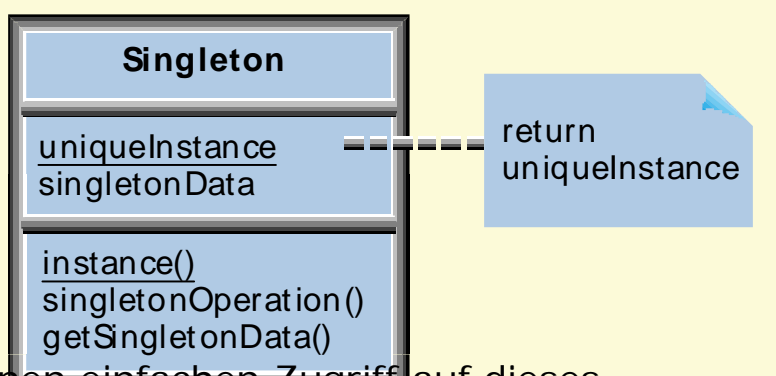

#### **Das Singleton-Muster Betriebliche Informatik Betriebliche Informationssysteme**

UNIVERSITÄT LEIPZIG

**Institut für Informatik**

 $\bullet$  Klasse Singleton definiert die Klassenoperation instance(), die es dem Client ermöglicht, auf das einzige Exemplar zuzugreifen

```
class Singleton
{ private static Singleton uniqueInstance;
  //macht den Konstruktor nach aussen unsichtbar
  protected Singleton();
  public static Singleton instance()
  \{if (uniqueInstance == null)//es existiert noch kein Exemplar
    \{ uniqueInstance = new Singleton();
    }
    return uniqueInstance;
  }
}
```
#### **Das Beobachter-Muster** *Berighter and Betriebliche Informatik***<br>Betriebliche Informationssysteme**

UNIVERSITÄT LEIPZIG

- • Zweck
	- Objektbasiertes Verhaltensmuster
	- Es sorgt dafür, dass bei der Änderung eines Objekts alle davon abhängigen Objekte benachrichtigt und automatisch aktualisiert werden.
- •Motivation
	- Ein Objekt enthält Anwendungsdaten
	- $\blacksquare$  Diese sollen auf verschiedene Arten angezeigt werden, z.B. als Tabelle und als Kreisdiagramm

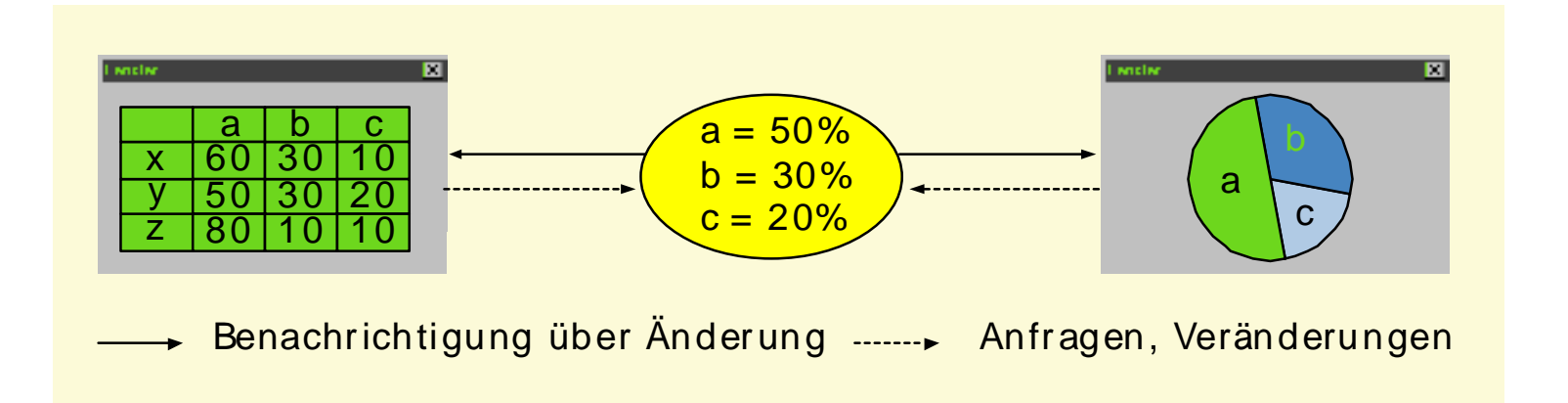

#### **Das Beobachter-Muster Muster <b>Betriebliche** Informationssysteme

UNIVERSITÄT LEIPZIG

- • Anwendbarkeit
	- Eine Abstraktion besitzt zwei Aspekte, die wechselseitig voneinander abhängen
	- Die Kapselung in zwei Objekte ermöglicht es, sie unabhängig voneinander wiederzuverwenden oder zu modifizieren
	- $\blacksquare$ ■ Die Änderung eines Objekts impliziert die Änderung anderer Objekte, und es ist nicht bekannt, wie viele Objekte geändert werden müssen
	- $\blacksquare$  Ein Objekt soll andere Objekte und diese Objekte sind nur losegekoppelt.

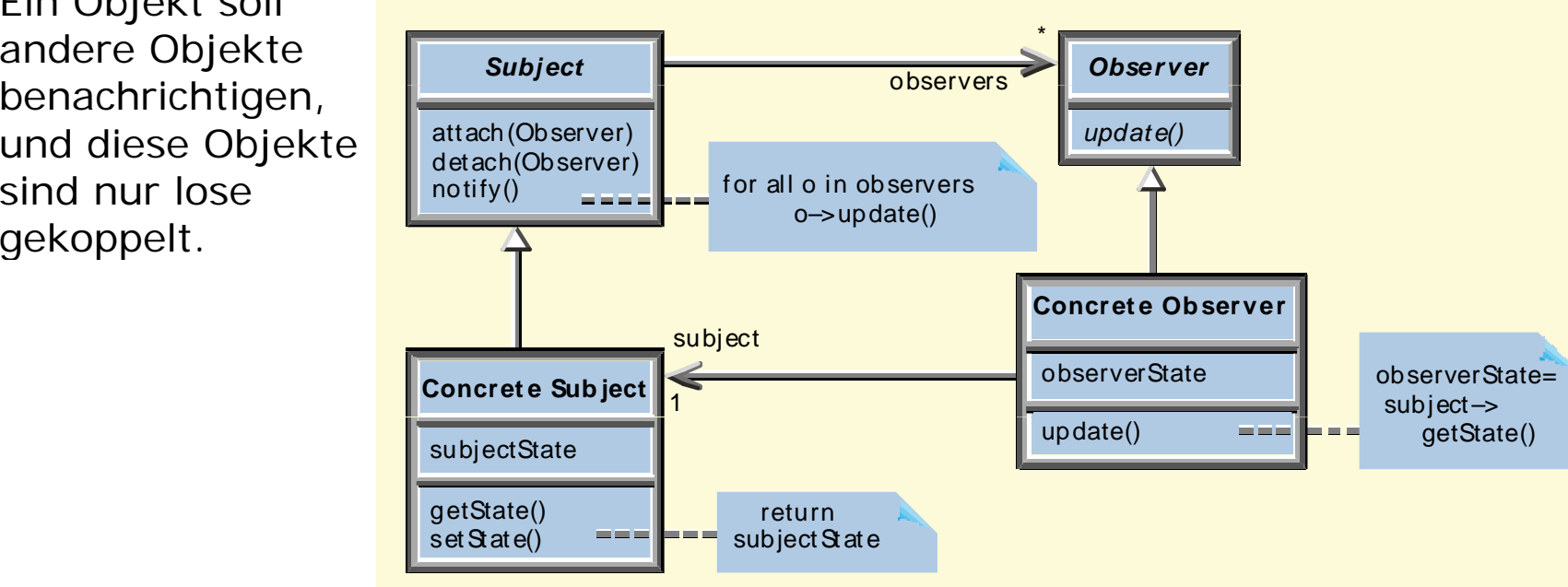

#### **Das Beobachter-Muster** *Berighter and Betriebliche Informatik***<br>Betriebliche Informationssysteme**

UNIVERSITÄT LEIPZIG

**Institut für Informatik**

•Interaktionen

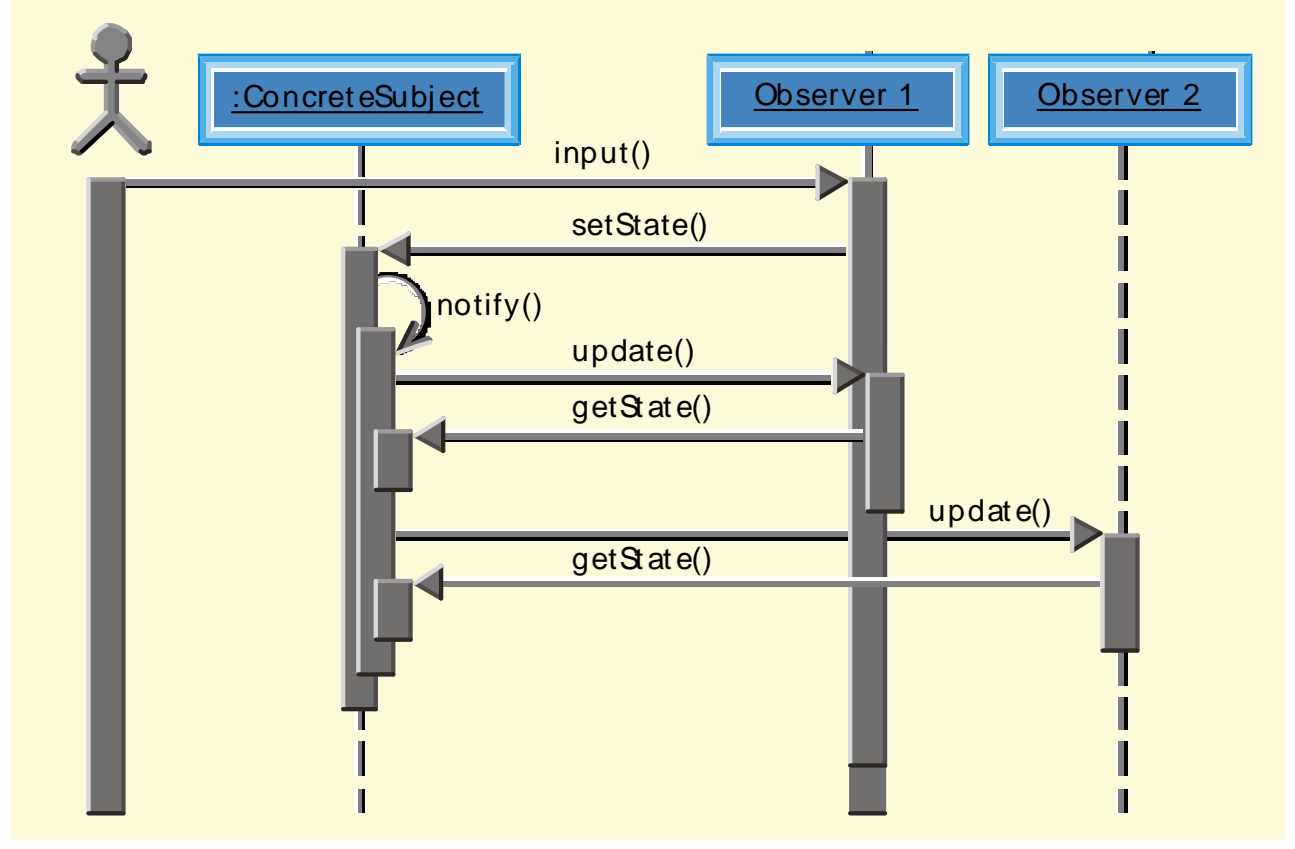

- $\bullet$  Konsequenzen
	- $\blacksquare$  Das Beobachter-Muster ermöglicht es, Subjekte und Beobachter unabhängig voneinander zu modifizieren
	- $\blacksquare$ Beobachter und Subjekte können einzeln wiederverwendet werden
	- $\blacksquare$ Neue Beobachter können ohne Änderung des Subjekts hinzugefügt werden.